## **INFORMACJA O OSOBACH, KTÓRE BĘDĄ MOGŁY WYŚWIETLAĆ KARTĘ ELEKTRONICZNĄ NA SWOICH URZĄDZENIACH MOBILNYCH**

**1. Wypełniaj WIELKIMI LITERAMI.**

**2. Pola "Seria i numer dokumentu potwierdzającego tożsamość" dotyczą tylko tych osób, którym nie nadano numeru PESEL**

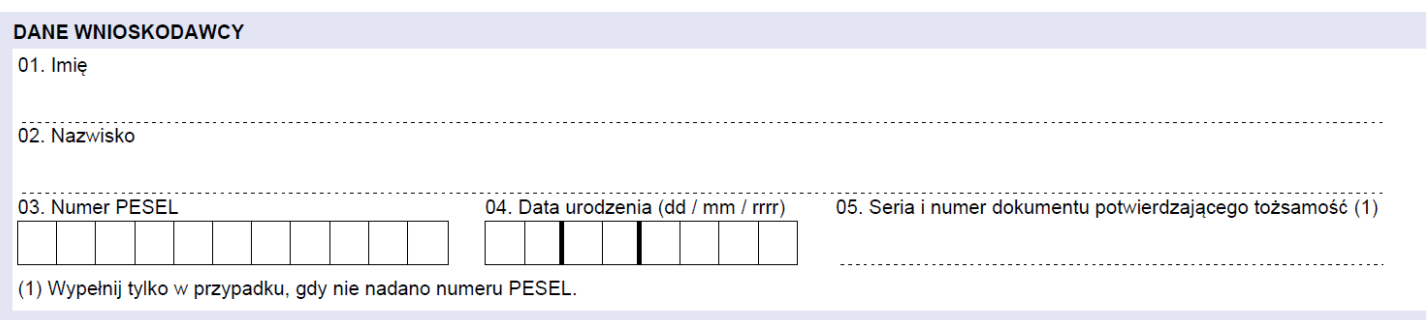

**Kartę osoby, której dotyczy oświadczenie, poza tą osobą, może wyświetlać także rodzic lub małżonek rodzica, jeśli posiada Kartę elektroniczną lub również o nią wnioskuje.** 

**Jeśli chcesz, aby rodzic/małżonek rodzica wyświetlał na swoim urządzeniu mobilnym Kartę osoby, której dotyczy oświadczenie, uzupełnij jego dane**.

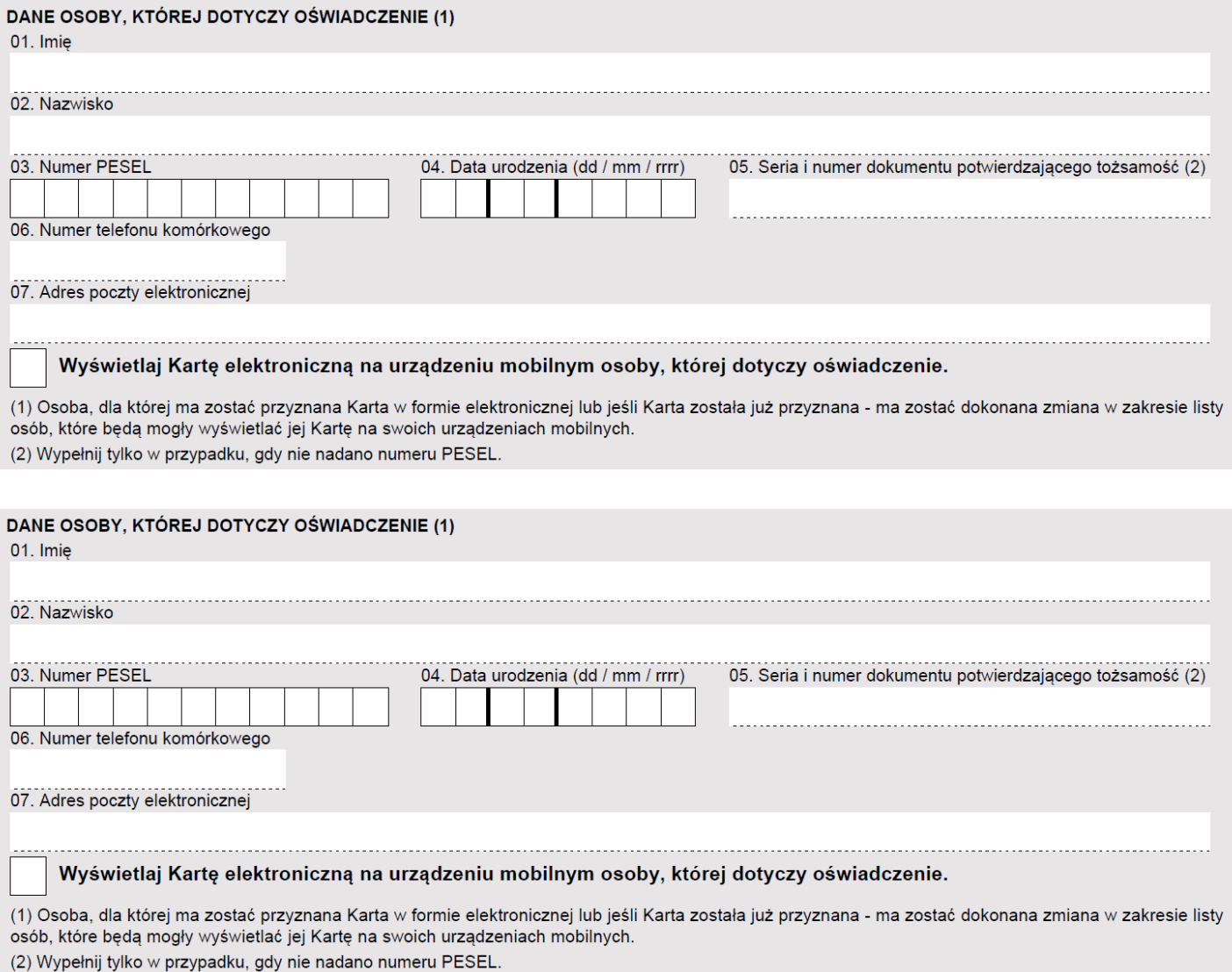

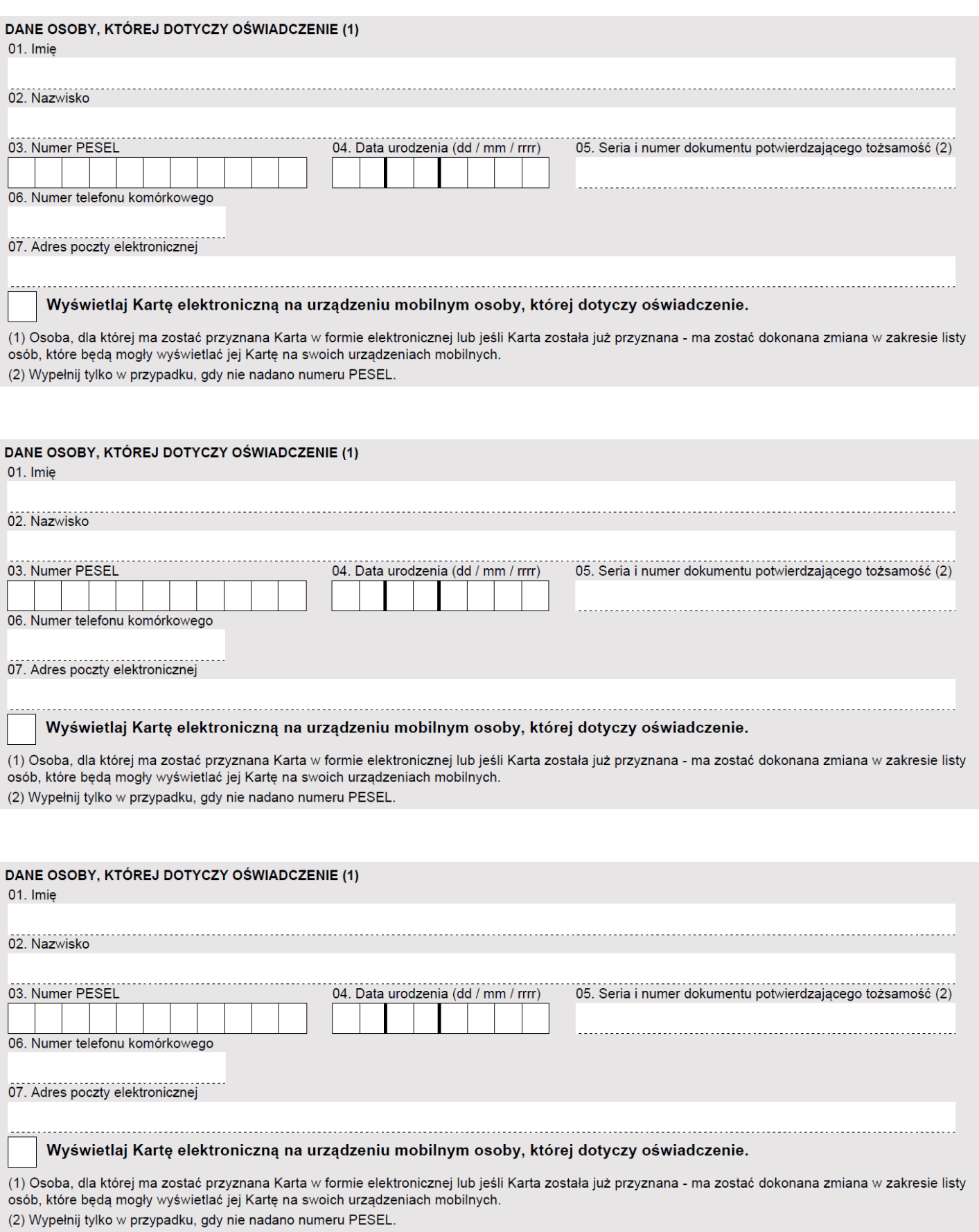

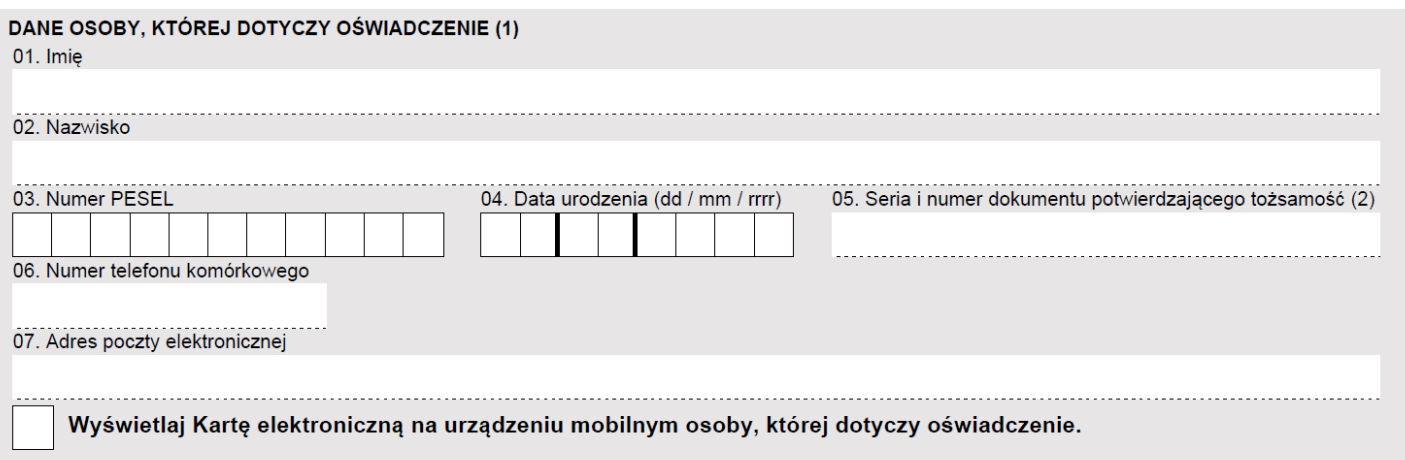

(1) Osoba, dla której ma zostać przyznana Karta w formie elektronicznej lub jeśli Karta została już przyznana - ma zostać dokonana zmiana w zakresie listy osób, które będą mogły wyświetlać jej Kartę na swoich urządzeniach mobilnych. (2) Wypełnij tylko w przypadku, gdy nie nadano numeru PESEL.

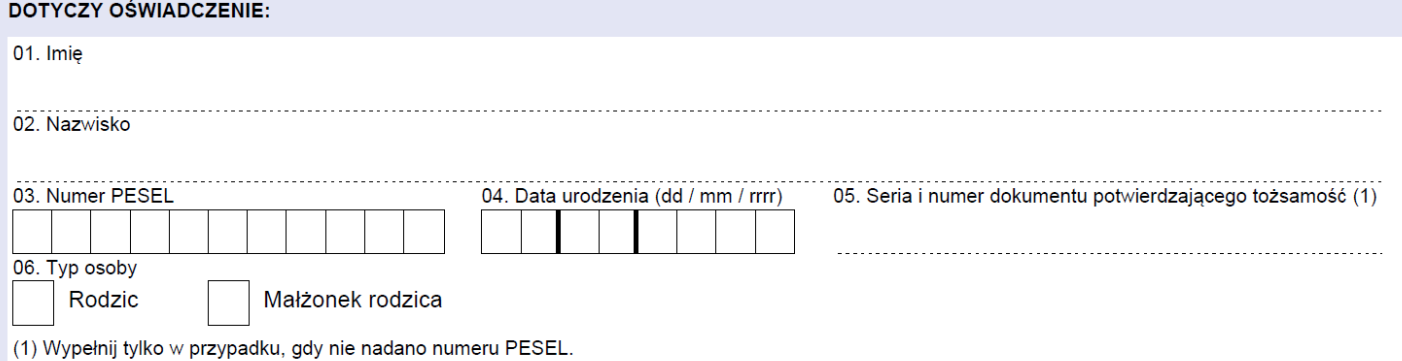

DANE RODZICA LUB MAŁŻONKA RODZICA, KTÓRY BĘDZIE MÓGŁ WYŚWIETLAĆ NA SWOIM URZĄDZENIU MOBILNYM KARTĘ OSOBY, KTÓREJ

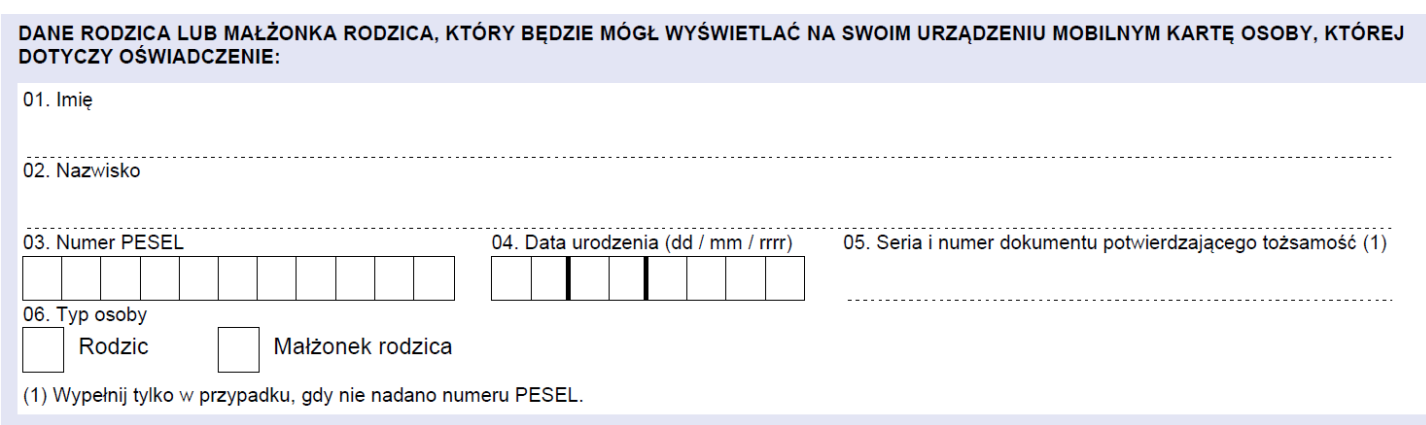

## *Oświadczam, że jestem świadoma/świadomy odpowiedzialności karnej za złożenie fałszywego oświadczenia.*

------------------------------------ $(Data: dd / mm / rrrr)$ (Miejscowość) (Podpis wnioskodawcy)

## **UWAGA!**

Rodzic lub małżonek rodzica może na swoim urządzeniu mobilnym wyświetlać następujące Karty:

- 1. swoją,
- 2. drugiego rodzica lub małżonka,
- 3. dzieci.

Aby na urządzeniu rodziców były wyświetlane karty dzieci należy podać ich dane (imię, nazwisko, data urodzenia, numer PESEL lub numer dokumentu potwierdzającego tożsamość w przypadku osób nieposiadających numeru PESEL) w załączniku ZKDR-04 Informacja o osobach, które będą mogły wyświetlać kartę elektroniczną na swoich urządzeniach mobilnych.

W załączniku tym podaje się numer telefonu komórkowego (musi to być telefon zarejestrowany w Polsce), na którym ma być wyświetlana Karta danego członka rodziny wielodzietnej oraz adres poczty elektronicznej. Na numer telefonu podany w tym załączniku wysłana zostanie wiadomość SMS z hasłem jednorazowym do aplikacji mKDR umożliwiającej korzystanie z Karty Dużej Rodziny w formie elektronicznej, a na adres e-mail – numer Karty tego członka rodziny (który będzie jednocześnie loginem do aplikacji mKDR) oraz link do sklepu, z którego będzie można pobrać aplikację – Google Play dla urządzeń działających w systemie Android lub App Store dla urządzeń działających w systemie IOS.

Jeżeli wnioskodawca wnioskuje o Kartę Dużej Rodziny w formie elektronicznej dla członka rodziny, który nie posiada telefonu oraz adresu poczty elektronicznej, może podać numer telefonu i adres e-mail innego członka rodziny (np. rodzica).

Ponadto w załączniku ZKDR-04 można podać również, jakie osoby będą mogły wyświetlać Kartę Dużej Rodziny danego członka rodziny. Na przykład dla dziecka można zaznaczyć, że ono, jako właściciel Karty, będzie mogło wizualizować ją na swoim urządzeniu, ale również wskazać rodziców, podając ich imiona, nazwiska i numery PESEL. Rodzic po zalogowaniu się do aplikacji będzie mógł wtedy wyświetlić oprócz swojej Karty, również Kartę tego dziecka. Rodzic będzie mógł wyświetlać Karty wszystkich członków rodziny (jeżeli w załącznikach ZKDR-04 wypełnianych dla członków rodziny, wskazano tego rodzica jako osobę uprawnioną do wyświetlania Kart tych osób). Dzieci na swoim urządzeniu mobilnym mogą wyświetlać jedynie swoje Karty.